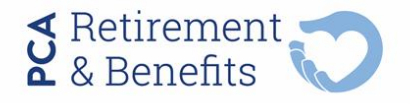

1700 North Brown Road, Suite 106 · Lawrenceville, GA 30043 Toll-Free: (800) 789-8765 · Fax: (678) 825-1261

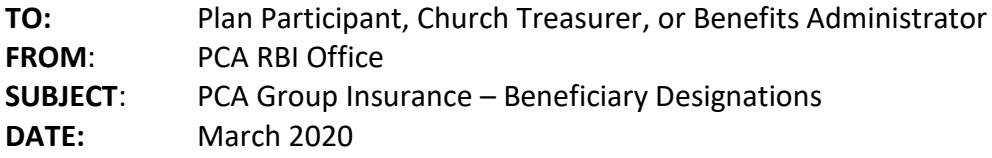

Take a moment today to review the announcements and notes in this memo. We thank you for forwarding this memo to the person in your office who is most likely to handle benefits and insurance information.

## **Beneficiary Updates or Changes**

Keeping your beneficiary designations current is an important part of your family's future well-being. It is recommended that beneficiary designations be reviewed and updated every three or four years. Some use their birth month as a reminder to update beneficiary details and review important documents. Take a few minutes and think through insurance and retirement plans as well as family changes that may complicate the pay-out of life insurance or retirement plan benefits based on information submitted to our office during initial enrollment. If you or your son or daughter has married since the time you first enrolled, it may be time to add your spouse or update a last name or make an address change for you or your beneficiaries.

You have a few options as you make plans to update PCA beneficiaries:

1) Call the RBI office to request assistance with updating beneficiaries via SmartBen or

2) Log into SmartBen to complete a Life Event enrollment and process changes yourself or

3) Submit a completed Beneficiary Designation Form to the RBI office.

Primary Beneficiary: As husband and wife are considered co-owners of most earthly possessions, it is assumed a spouse will be the primary beneficiary of insurance and retirement benefits. The primary beneficiary designation directs the current value of the PCA Group life insurance and/or retirement plan be paid to your spouse.

You may want to meet with an estate planning attorney to discuss your specific situation being careful to discuss various options for Power of Attorney. Please keep our office aware of documents to keep on file for your account as well.

Secondary Beneficiary: In the event something should happen to both you and your spouse, *secondary or contingent* beneficiaries will receive the payment for insurance or ownership of the Retirement Plan funds.

You may use the PCA Beneficiary Designation Form to confirm or update your beneficiaries with our office by following this path on our website: <https://pcarbi.org/resources/forms/> and opening the **Other**section to find the Beneficiary Designation PDF.

Call our office today with questions you may have about the information in this memo. You may also send your question by email to insurance@pcarbi.org.

## **KEEP FOR FUTURE REFERENCE**

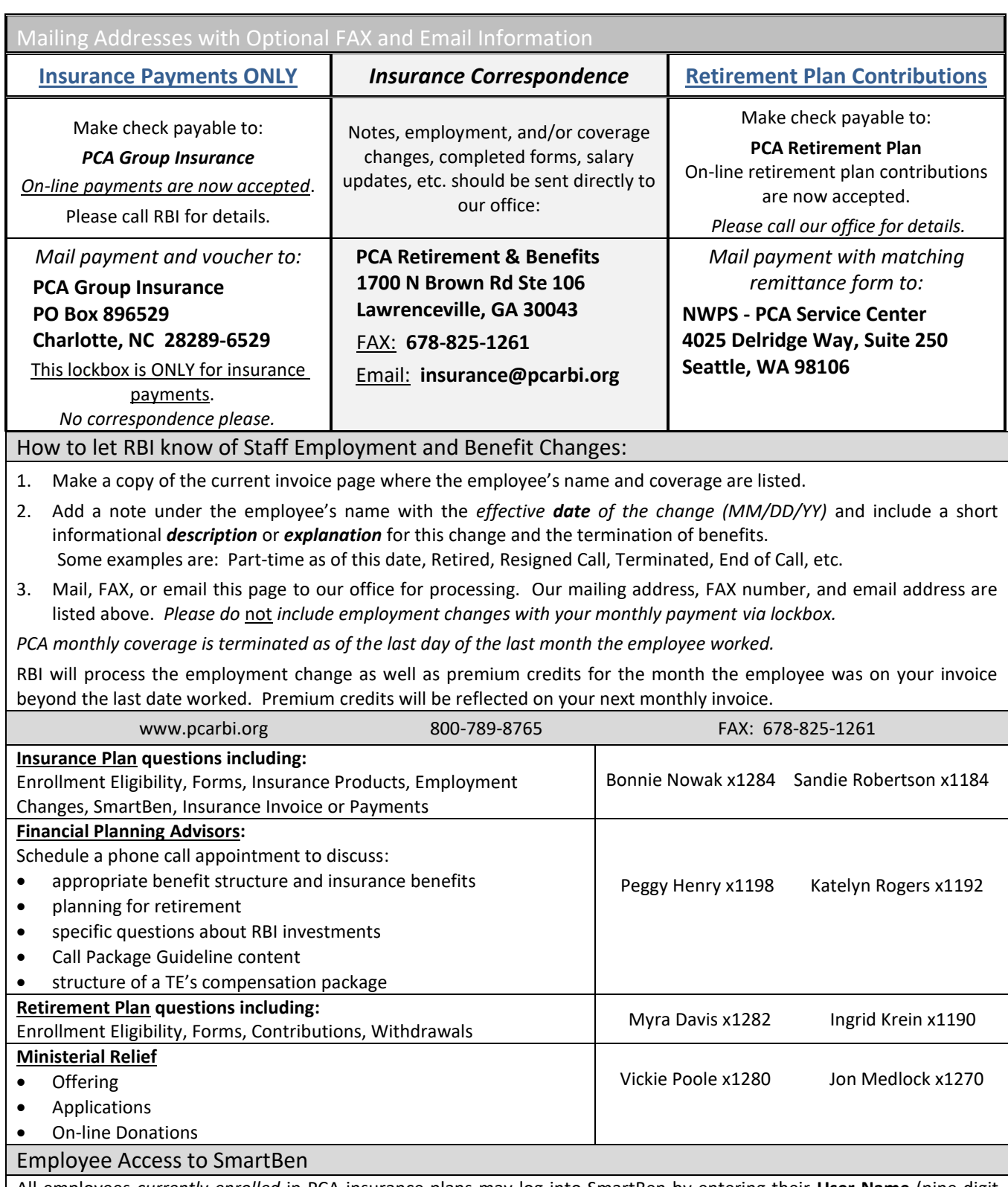

All employees *currently enrolled* in PCA insurance plans may log into SmartBen by entering their **User Name** (nine-digit Social Security Number with no dashes used, e.g., 111-11-1111 would be entered as 111111111) and **Password** (six-digit date of birth in the format of MMDDYY with no dashes or slashes; so, January 7, 1980 would be entered 010780). After the initial login, employees will be asked to change their password to a new password.

You may reach SmartBen by (1) visiting the RBI website (www.pcarbi.org) and selecting "login" or (2) going directly to SmartBen (www.smartben.com) to login. In SmartBen you may review and print your **current benefit enrollments:** from My Benefits, select *View Enrollment Confirmation.* The **plan certificates** (plan details) for your current benefits are available by selecting Plans from the selections available along the top of the Welcome page.